# Simulace <sup>a</sup> návrh aplikace

IB111

Založeno na 9. kapitole knihy J. M. Zelle: Python Programming: An Introduction to Computer Science

# Simulace hry volejbal

- Chceme vytvořit simulátor hry volejbal – Ne grafický :‐)
- Jde nám <sup>o</sup> počty vítězství <sup>2</sup> teamů, známe‐li pravděpodobnosti výhry jejich podání.
- Například:
	- První team vyhrává svá podání <sup>s</sup> 60% úspěšností
	- Druhý team vyhrává svá podání <sup>s</sup> 50% úspěšností
- Úkolem je vytvoření programu, který bude simulovat <sup>n</sup>ěkolik her volejbalu

– Používáme stará pravidla <sup>a</sup> existenci setů ignorujeme

# Volejbal

- Začíná jeden team
	- Pokud získá své podání, dostane bod <sup>a</sup> opě<sup>t</sup> podává
	- Pokud ztratí své podání, podává druhý team <sup>a</sup> bod nezískává nikdo
- Hra končí pokud <sup>n</sup>ějaký team získá <sup>15</sup> bodů
	- Pokud je však rozdíl ve skóre pouze jednobodový, je <sup>t</sup>řeba hrát dál dokud rozdíl není alespoň <sup>2</sup> body

# Detailnější specifikace problému

- **Vstup:** Program se zeptá na potřebné údaje
	- Pravděpodobnost výhry podání teamu <sup>A</sup>
	- Pravděpodobnost výhry podání teamu <sup>B</sup>
	- Počet her, které budeme simulovat
- **Výstup:** Program vypíše výsledné statistiky
	- Počet simulovaných her
	- Počet her, které vyhrál team <sup>A</sup>
	- Počet her, které vyhrál team <sup>B</sup>

# Náhoda

- Pro deterministický počítač není jednoduché vytvářet zcela náhodná čísla
- Pro simulace typicky používáme generátor pseudonáhodných čísel
	- Založené na "semínku" (seed)
	- Vytváří posloupnost čísel <sup>s</sup> dobrými statistickými vlastnostmi
		- Vhodné pro simulace
- Python
	- Modul random
	- Pseudonáhodný generátor "Mersenne Twister " inicializovaný aktuálním časem
		- Zcela nevhodné pro kryptografické účely

### Generování náhodných čísel

- Python
	- random.randint(*<sup>a</sup>*, *b*)
		- Return <sup>a</sup> random integer *<sup>N</sup>* such that <sup>a</sup> <= <sup>N</sup> <= b.
	- random.random()
		- Return the next random floating point number in the range [0.0, 1.0).
- Výhra podání
	- if random() <sup>&</sup>lt; prob:

score <sup>=</sup> score + 1

kde prob je pravděpodobnost výhry hráč<sup>e</sup>

#### Návrh shora dolů (top‐down)

- Návrh začínáme na abstraktní (vysoké) úrovní
- Specifikujeme co principielně bude program dělat
- Uvedeme, jak se bude postupovat, aniž bychom museli rovnou zmínit všechny detaily jak to udělat
	- To upřesníme později
- V dalších krocích pak postupně upřesňujeme detaily, které jsme <sup>v</sup> předchozích krocích přeskočili
- Nakonec tak získáme kompletní program

# Náš příklad se simulací volejbalu

• Základní algoritmus:

Vypiš úvodní informace Získej vstupní údaje: probA, probB, <sup>n</sup> Simuluj <sup>n</sup> her teamů <sup>A</sup> <sup>a</sup> <sup>B</sup> za pomoc<sup>i</sup> probA, probB Vypiš kolik her se hrálo, kolikrát vyhrál team A, <sup>B</sup>

- Pro každý krok dále musíme upřesnit vstupy <sup>a</sup> výstupy
	- parametry <sup>a</sup> návratové hodnoty funkcí
	- Interface / rozhraní

#### První návrhprogramu

• Program <sup>v</sup> pythonu:

```
def main():
   printInstructions()
   probA, probB, n = getlnputs()
   winsA, winsB = simNGames(n, probA, probB)
   printSummary(winsA, winsB)
```
# Grafický návrh

• Náš návrh lze zobrazit <sup>i</sup> graficky

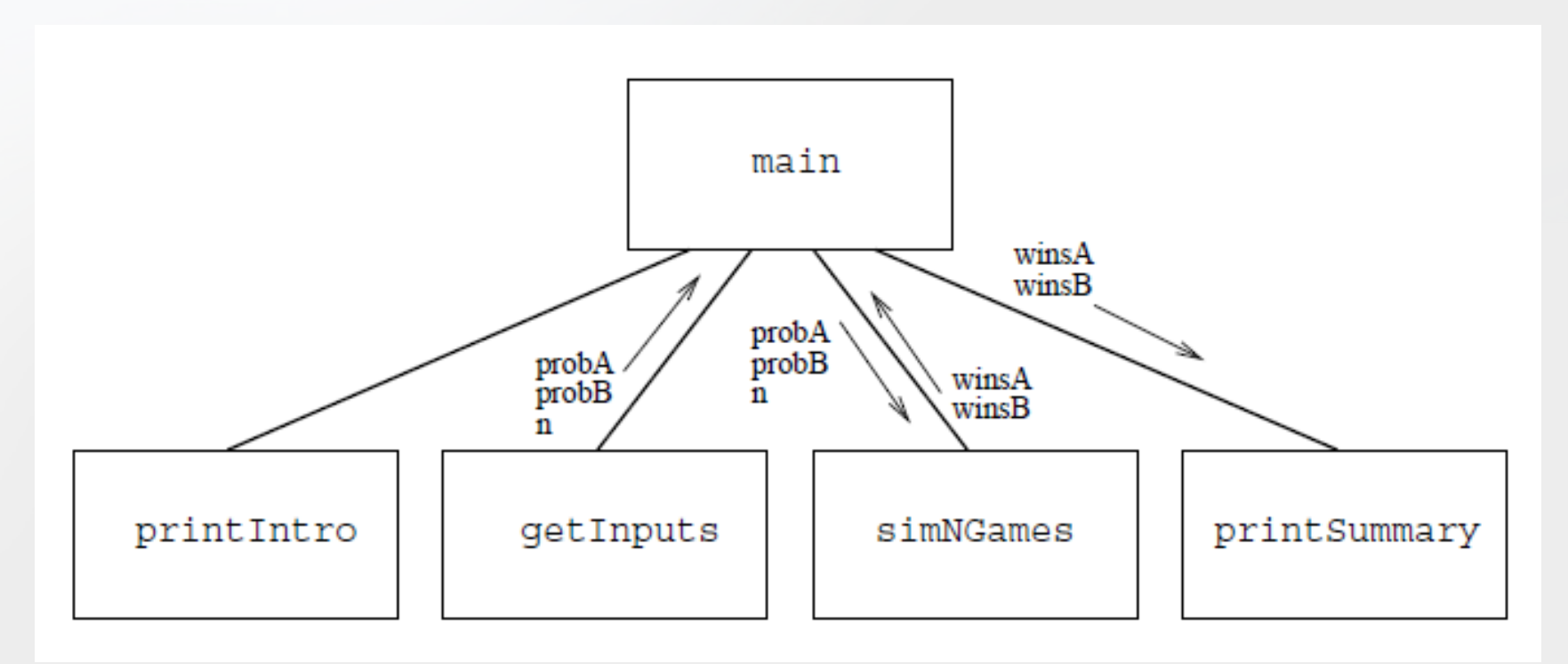

# Druhá úroveň návrhu

- Po navržení první (kořenové) úrovně návrhu pokračujeme druhou úrovní
- Specifikujeme chování funkcí použitých <sup>v</sup> návrhu první úrovně.
- Tj. specifikujeme funkce
	- printIntro
	- getInputs
	- simNGames
	- printSummary

### Výpis úvodních informací

- Funkce <sup>v</sup> pythonu:
	- def printIntro():

print "Tento program simuluje hru volejbal mezi <sup>2</sup>" print 'teamy "A" <sup>a</sup> "B". Schopnosti teamu jsou dany' print "pravdepodobnostmi (cislo mezi <sup>0</sup> <sup>a</sup> 1) <sup>s</sup> jakymi" print "team vyhraje sve podani. Zacina vždy team A."

### Získání vstupních dat

• Funkce <sup>v</sup> pythonu

def getInputs(): a <sup>=</sup> input("S jakou pravdepodobnosti vyhraje team <sup>A</sup> sve podani") b <sup>=</sup> input("S jakou pravdepodobnosti vyhraje team <sup>B</sup> sve podani") n <sup>=</sup> input("Kolik her bude simulovano?") return a, b, <sup>n</sup>

#### Simulace n her

• Intuitivně bude simulace vypadat <sup>n</sup>ějak takto:

```
iniciálně počet výher winsA a winsB bude nula
opakuj n‐krát
    simuluj jednu hru
   jestliže vyhrál team A
          team A získává bod
   jinak
          team B získává bod
```
#### Simulace n her

· Přepíšeme do pythonu:

```
def simNGames(n, probA, probB):
    winsA = winsB = ofor i in range(n):
           scoreA, scoreB = simOneGame(probA, probB)
           if scoreA > scoreB:
                  winsA = winsA + 1else:
                  winsB = winsB + 1return winsA, winsB
```
# Výpis výsedku

• Zapíšeme <sup>v</sup> pythonu

def printSummary(winsA, winsB):

- n <sup>=</sup> winsA <sup>+</sup> winsB
- print "\nPocet simulovanych her:", <sup>n</sup>

print "Pocet vyher A: %d (%0.1f%%)" % (winsA,  $float(winsA)/n * 100)$ 

print "Pocet vyher B: %d (%0.1f%%)" % (winsB, float(winsB)/n\*100)

#### Grafické znázornění

· Opět může aktuální specifikaci zobrazit graficky:

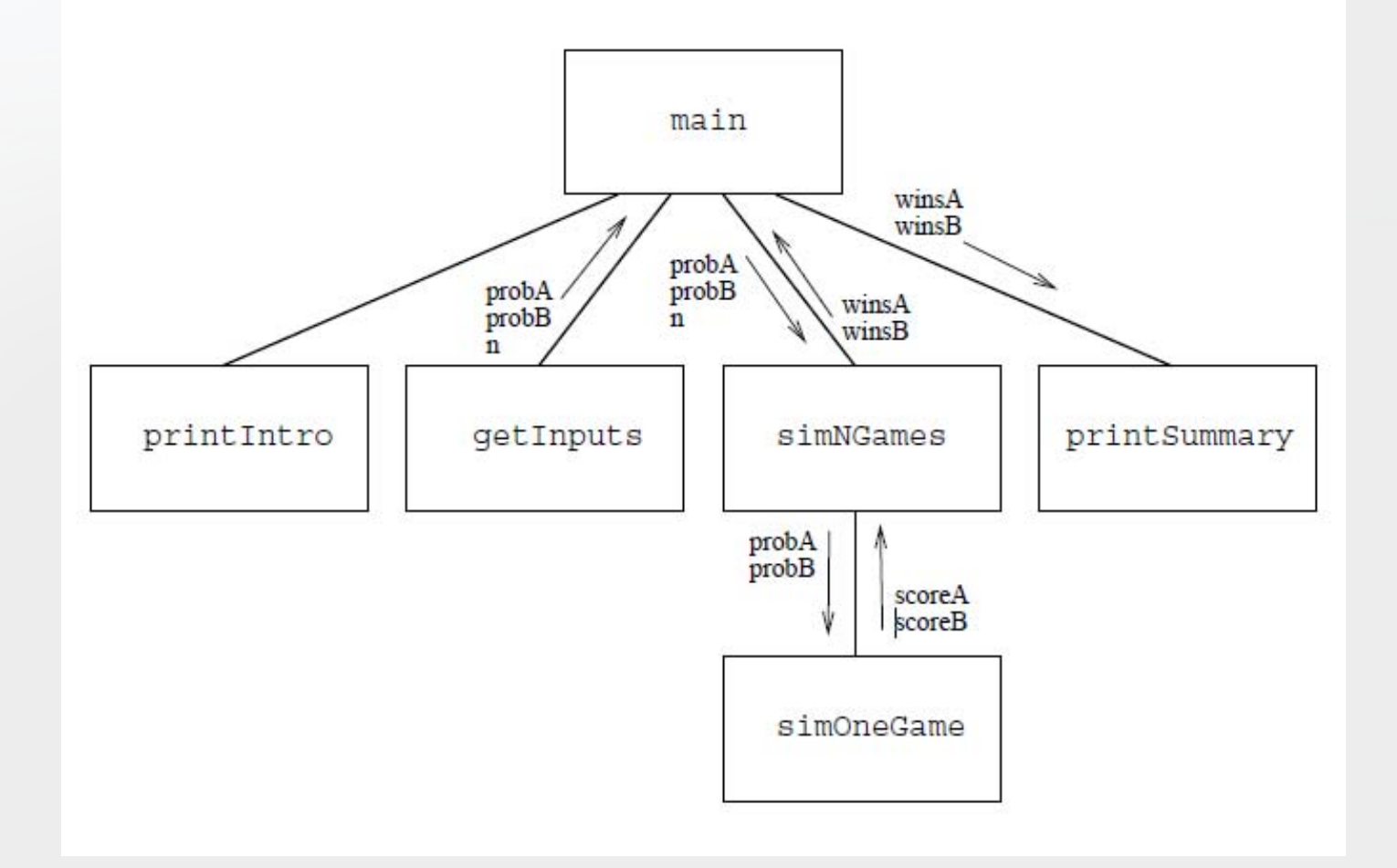

### Třetí úroveň návrhu

- Zbývá dospecifikovat funkci pro jednu hru
- Intuitivně bude funkce fungovat takto:

Inicializuje skóre obou teamů na nulu Team <sup>A</sup> má podávat

Opakuj dokud není konec hry:

simuluj jedno podání teamu, který podává aktualizuj skóre

Vrať skóre obou teamů

#### Implementace vpythonu

```
def simOneGame(probA, probB):
   scoreA=0scoreB=0serving
= "A"
   while gameNotOver(scoreA, scoreB):
         if serving == "A":
                   if random()
< probA:
                            scoreA= scoreA+1else:serving
= "B"
         else:if random()
< probB:
                            scoreB= scoreB+1else:serving
= "A"
   return scoreA, scoreB
```
#### Grafické zobrazení

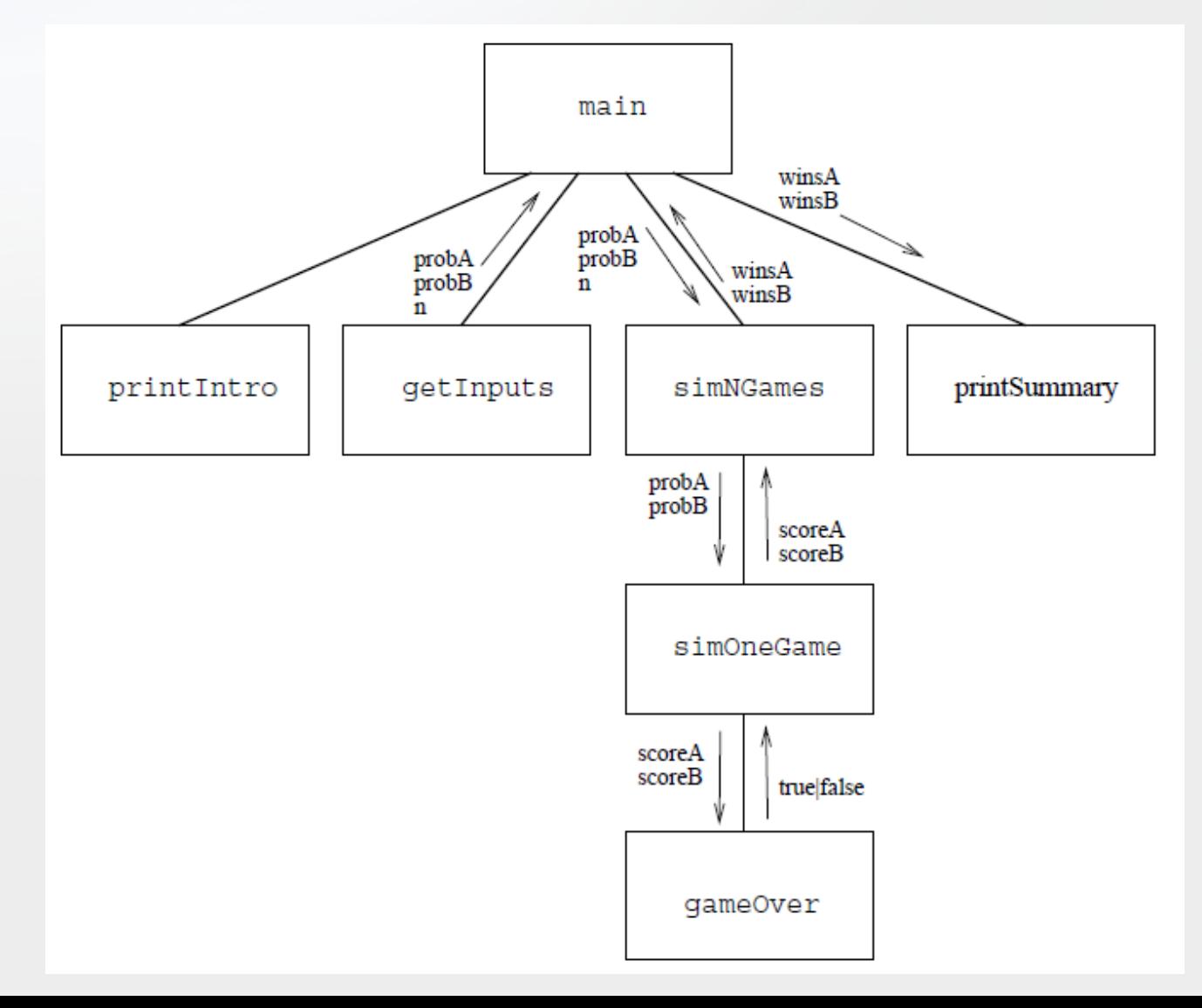

# Zbývá funkce pro zjištění konce hry

• Hra končí, pokud <sup>n</sup>ěkterý <sup>z</sup> teamů získá <sup>15</sup> bodů – A rozdíl skóre obou teamů je nejméně <sup>2</sup>

def gameOver(a,b): return (a>=15 or b>=15) and (a>=b+2 or b>=a+2)

# Jak jsme postupovali

- 1. Vyjád řili jsme algoritmus jako sérii menších problém ů (blok ů/funkcí)
- 2. Pro každý menší problém (blok/funkci) jsme vyvinuli rozhraní
- 3. Algoritmus jsem pak up řesnili tím, že jsme specifikovali, jak využijeme rozhraní s menšími problémy (bloky/funkcemi).
- 4. A obdobn ě jsme postupovali p ři návrhu jednotlivých menších problém ů (blok ů/funkcí) na nižších úrovních.

#### Testování

- Program implementujeme <sup>v</sup> pythonu
- Když ho poprvé spustíme je možné, že díky chybám nebude fungovat, tak jak si představujeme
	- Chybujeme všichni
	- Chyby jsou běžné
	- Bug
- Program budeme testovat po částech
	- Použijeme přístup "zdola nahoru" (botton-up)
	- Nejprve ověříme funkčnost komponent na nižší úrovni <sup>a</sup> později komponent na vyšší úrovni

### Testování funkce gameOver

• Vyzkoušíme na <sup>n</sup>ěkolika voláních <sup>s</sup> <sup>r</sup>ůznými parametry:

```
>> gameOver (15,15)
False
>> qameOver (1, 2)False
>> qameOver (1, 15)True
>> qameOver (15, 1)True
>> gameOver (16, 15)
False
>> gameOver (17, 15)
True
>>>
```
- Pokud se zdá, že funkce funguje dobře, pokračujeme o úroveň výše.
- Pozn: Skutečná verifikace toho, že funkce dělá přesně to co má, je netriviální.

# Jiné přístup k návrhu <sup>a</sup> vývoji SW

- Prototypování <sup>a</sup> spirálový vývoj
	- Prototyp iniciální verze programu <sup>s</sup> omezenou funkčností
		- Vhodné pro ověření, zda principy, na kterých chceme SW založit fungují
	- Prototyp dále vylepšujeme, až získáme kompletní program <sup>s</sup> plnou funkčností
		- Inkrementální vývoj

#### Prototypování: úvodní verze

```
def simOneGame():
   scoreA=0scoreB=0serving
= "A"
   for i in range(30):
         if serving == "A":
                   if random()
< .5:
                             scoreA= scoreA+1else:serving
= "B"
         else:if random()
< .5:
                             scoreB= scoreB+1else:serving
= "A"
   print scoreA, scoreB
```
# Prototypování: inkrementální vývoj

- • Fáze:
	- 1. Iniciální prototyp: 30 podání <sup>s</sup> pravděpodobností vyhrání podání 50 % <sup>a</sup> 50 %. Pomocný výpis po každém podání.
	- 2. Přidáme parametry pro pravděpodobnosti výher podání.
	- 3. <sup>P</sup>řidáme funkci sledující konec hry př<sup>i</sup> získání <sup>21</sup> bodů jedním hráčem. Tím máme funkční simulaci jedné hry.
	- 4. Rozšíříme na opakování <sup>n</sup>ěkolika her. Výstupem bude počet výher jednotlivých hráčů.
	- 5. Vývoj plně funkčního programu. Dořešení získání vstupu od uživatele <sup>a</sup> vhodného formátování výstupu.

# Vývoj softwaru

- Vývoj softwaru je umění
- Již dlouhou dobu se jí zabývá <sup>v</sup>ěda nazývaná "Softwarové inženýrství" ("Software engineering")
- S dalšími aspekty vývoje SW se setkáte <sup>v</sup> dalších předmětech na FI
	- například PB007 Softwarové inženýrství <sup>I</sup>

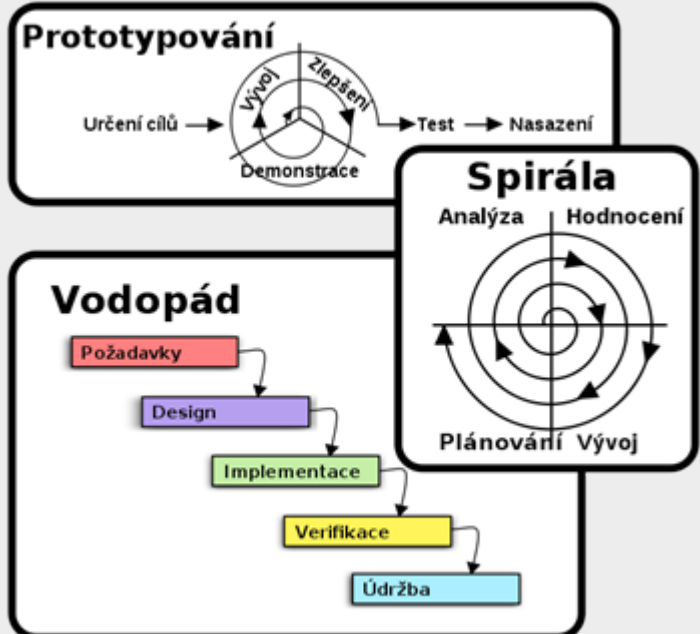

# Ladění programů <sup>v</sup> pythonu

- Modul pdb
- Spustíme ladění vykonávání určitého kódu
- Nebo program zastavíme na určitém místě (breakpoint) pomocí pdb.set\_trace()
- Potom <sup>m</sup>ůžeme
	- Pokračovat (c)
	- Krokovat (s)

…

– Prohlížet proměnné (p)

```
>>> import pdb
>> def plus(a,b):
        c = a + breturn c
```

```
\gg \gg pdb.run('plus(1,2)')
> <string>(1)<module>()->None
(Pdb) s
--Call--> <pyshell#38>(1)plus()
(Pdb) s
> <pyshell#38>(2)plus()
(Pdb) s
> <pyshell#38>(3)plus()
(Pdb) p c3
(Pdb) s
--Return--
> <pyshell#38>(3)plus()->3
(Pdb) s
--Return--
> <string>(1)<module>()->None
(Pdb) s
>>> |
```
# Ladění programů v Pythonu v IDLE

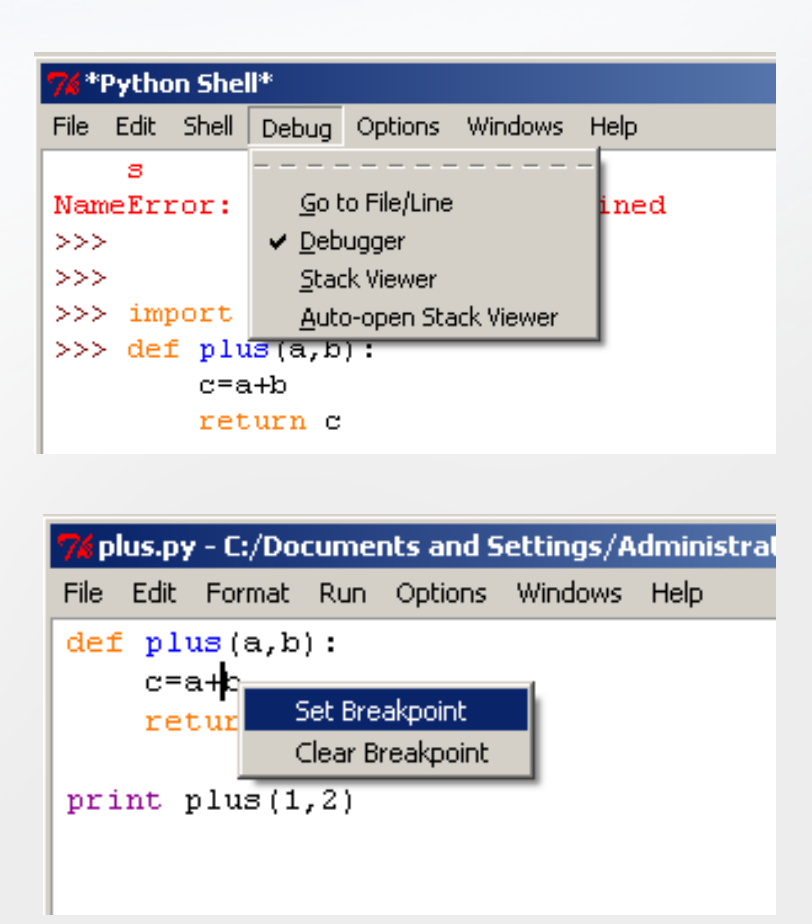

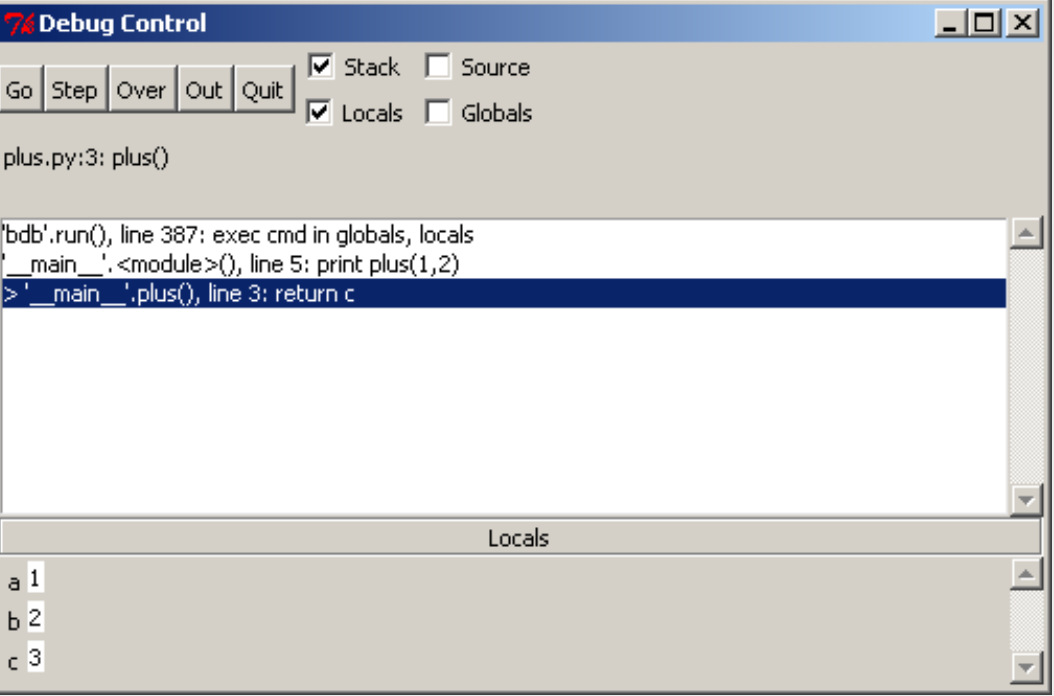

# Ladění programů v C: Visual Studio C++

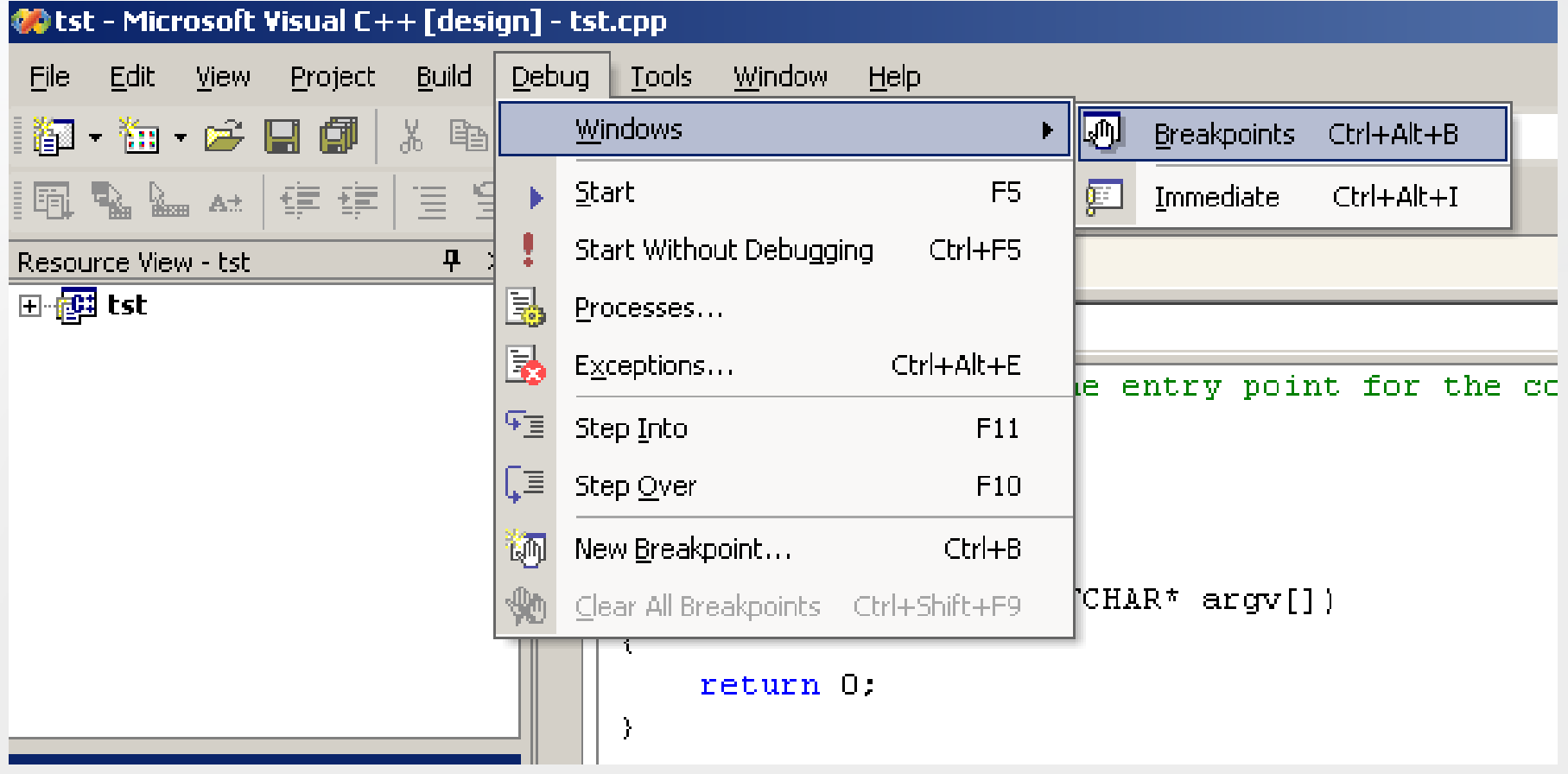

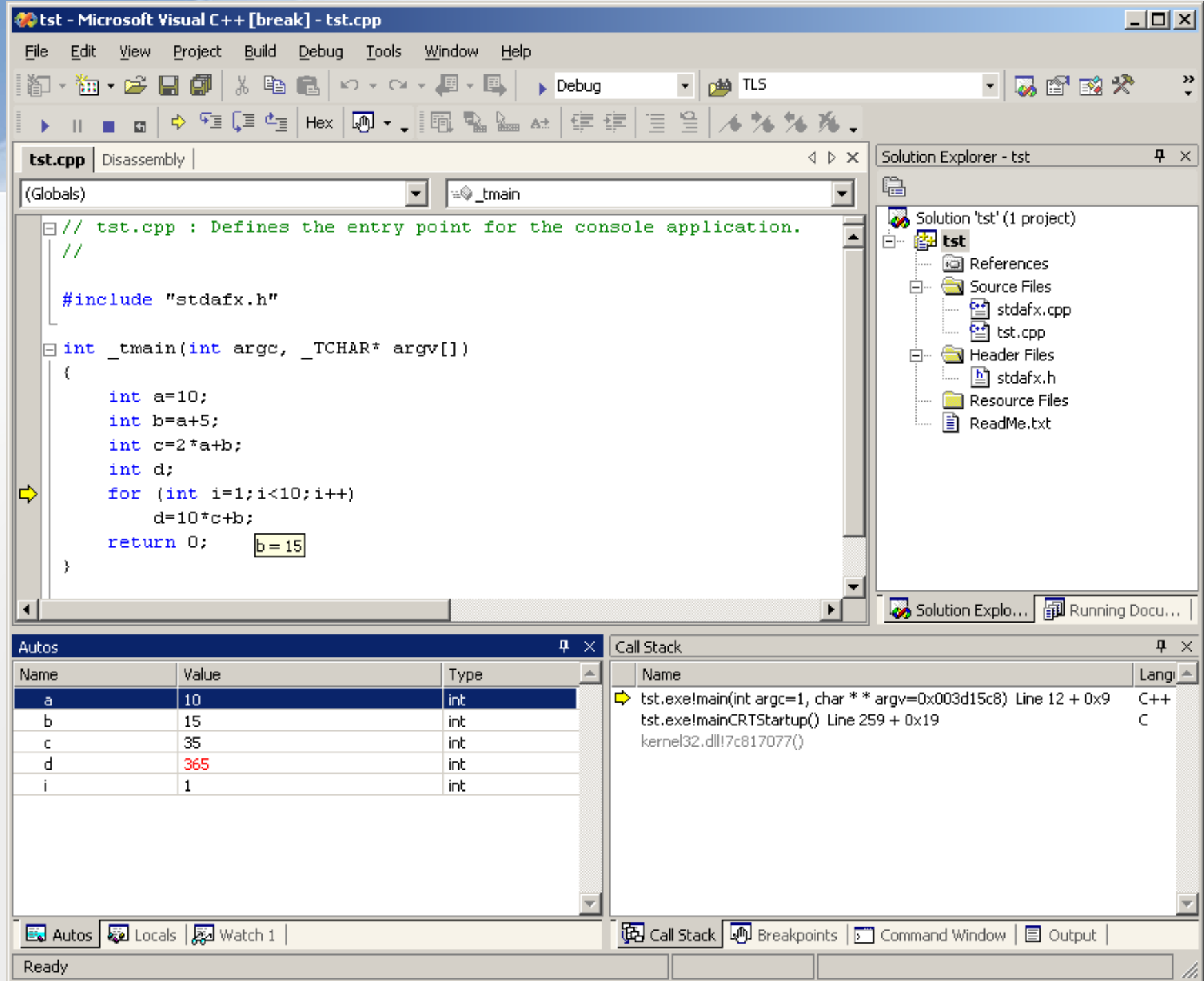

# Dokumentování program ů

- Poznámky/komentá ř e
	- Usnad ňují pochopení jednotlivých konstrukcí
	- Píšeme pro sebe <sup>i</sup> ostatní
		- Užite čné pro pozd ější modifikace programu
			- Provád ěné námi <sup>i</sup> jinými
- Dokumentace rozhraní
	- API
	- Ty funkce/moduly/knihovny, které budou používány ostatními
- Názvy modul ů , funkcí, prom ěnných…

### Dokumentace rozhraní

- Funkce
	- Jméno funkce
	- Vstupní parametry
		- Povinné
		- Nepovinné
		- Defaultní hodnoty
	- Návratová hodnota
	- Funk čnost

#### Příklad z dokumentace Pythonu

#### $r$ andom. **randint** $(a, b)$

Return a random integer N such that  $a \leq N \leq b$ .

#### string. capitalize(word)

Return a copy of word with only its first character capitalized.

#### string. expandtabs(s[, tabsize])

Expand tabs in a string replacing them by one or more spaces, depending on the current column and the given tab size. The column number is reset to zero after each newline occurring in the string. This doesn't understand other non-printing characters or escape sequences. The tab size defaults to 8.

#### Příklad z dokumentace Windows API

₹ V Platform SDK: Windows System Information

#### **GetFileTime**

The GetFileTime function retrieves the date and time that a file was created, last accessed, and last modified.

```
BOOL GetFileTime(
  HANDLE hFile,
  LPFILETIME 1pCreationTime,
  LPFILETIME lpLastAccessTime,
  LPFILETIME 1pLastWriteTime
\mathcal{E}
```
#### **Parameters**

#### hFile

[in] Handle to the files for which to get dates and times. The file handle must have been created with the GENERIC READ access right. For more information, see File Security and Access Rights.

#### **I**pCreationTime

[out] Pointer to a FILETIME structure to receive the date and time the file was created. This parameter can be NULL if the application does not require this information.

#### **IpLastAccessTime**

[out] Pointer to a FILETIME structure to receive the date and time the file was last accessed. The last access time includes the last time the file was written to, read from, or, in the case of executable files, run. This parameter can be NULL if the application does not require this information.

#### *IpLastWriteTime*

[out] Pointer to a FILETIME structure to receive the date and time the file was last written to. This parameter can be NULL if the application does not require this information.

#### **Return Values**

If the function succeeds, the return value is nonzero.

If the function fails, the return value is zero. To get extended error information, call GetLastError.

#### Dokumentujeme vPythonu

- Dokumenta ční řet ězce (docstring)
- První řet ězec t řídy, modulu, funkce (metody)
- Všechny "veřejné" části by měly být dokumentovány

```
def soucet (a, b) :
     """ Funkce vraci soucet dvou arqumentu.
                                                       17.17.17
     return a+b
def complex (real=0.0, imag=0.0):
    """Form a complex number.
    Kevword arquments:
    real -- the real part (default 0.0)
    imag -- the imaginary part (default 0.0)
    er er er
    if imag == 0.0 and real == 0.0: return complex zero
    . . .
```
#### Jak správně dokumentovat?

#### 4.7.6. Documentation Strings

There are emerging conventions about the content and formatting of documentation strings.

The first line should always be a short, concise summary of the object's purpose. For brevity, it should not explicitly state the object's name or type, since these are available by other means (except if the name happens to be a verb describing a function's operation). This line should begin with a capital letter and end with a period.

If there are more lines in the documentation string, the second line should be blank, visually separating the summary from the rest of the description. The following lines should be one or more paragraphs describing the object's calling conventions, its side effects, etc.

The Python parser does not strip indentation from multi-line string literals in Python, so tools that process documentation have to strip indentation if desired. This is done using the following convention. The first non-blank line after the first line of the string determines the amount of indentation for the entire documentation string. (We can't use the first line since it is generally adjacent to the string's opening quotes so its indentation is not apparent in the string literal.) Whitespace "equivalent" to this indentation is then stripped from the start of all lines of the string. Lines that are indented less should not occur, but if they occur all their leading whitespace should be stripped. Equivalence of whitespace should be tested after expansion of tabs (to 8 spaces, normally).

#### Příklad využití

```
>>> def my function():
         """Do nothing, but document it.
\sim 100 \pm. . .
         No, really, it doesn't do anything.
. . .
         H H H. . .
    pass
Contract
\sim 10^{-1}>>> print my function. doc
Do nothing, but document it.
    No, really, it doesn't do anything.
```

```
>>> print ord. doc
ord(c) \rightarrow intergerReturn the integer ordinal of a one-character string.
>>>
```
# Styl

- · Styl psaní programů
	- Styl programování, coding style
- · Stejný program lze zapsat různým způsobem - Pěkně vs. škaredě (nevhodně)

### Doporučení pro Python

- Odsazení: <sup>4</sup> mezery
- Délka řádku: pod 80 znaků
- Prázdné řádky mezi funkcemi <sup>a</sup> <sup>t</sup>řídami
- Komentář<sup>e</sup> na separátních řádcích
- Mezery mezi operátory  $| >> a = f(1, 2) + g(3, 4)$ – Ale žádné mezery <sup>u</sup> závorek př<sup>i</sup> volání funkcí
- Rozumné <sup>a</sup> konzistentní názvy funkcí
	- dlouhy\_nazev\_funkce
	- DlouhyNazevFunkce

#### Příklady

Yes:  $spam(ham[1], {eggs: 2})$ No:  $spam( ham[1], {egg: 2})$ 

Yes:  $dict['key'] = list[index]$ No:  $dict [ 'key'] = list [index]$ 

 $Yes: spam(1)$  $No:$  spam  $(1)$ 

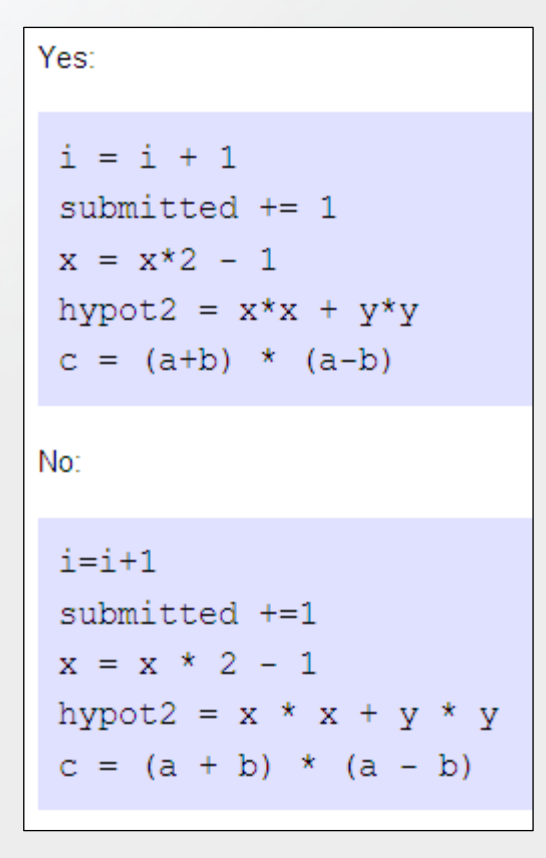

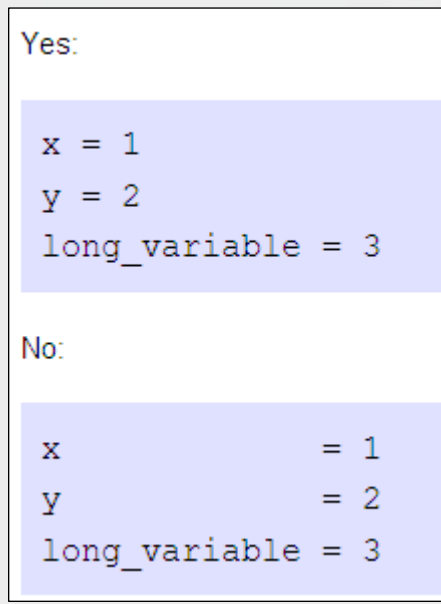

Yes: if  $x == 4$ : print  $x, y; x, y = y, x$ No: if  $x == 4$  : print  $x, y; x, y = y, x$ 

### Další příklady

Yes:

```
if foo == 'blah':
    do blah thing()
do one ()
do two()
```
do three ()

Rather not:

if foo == 'blah': do blah thing() do one(); do  $two()$ ; do  $three()$ 

Rather not:

```
if foo == 'blah': do blah thing()
for x in 1st: total += xwhile t < 10: t = delay()
```
Definitely not:

```
if foo == 'blah': do blah thing()
else: do non blah thing()
```

```
try: something()
finally: cleanup()
```

```
do one(); do two(); do three(long, argument,
                             list, like, this)
```

```
if foo == 'blah': one(); two(); three()
```